## CORRIGE PARTIEL DE STATISTIQUE L1-ECO

Sujet de juin 2012

## **EXERCICE-1** 1

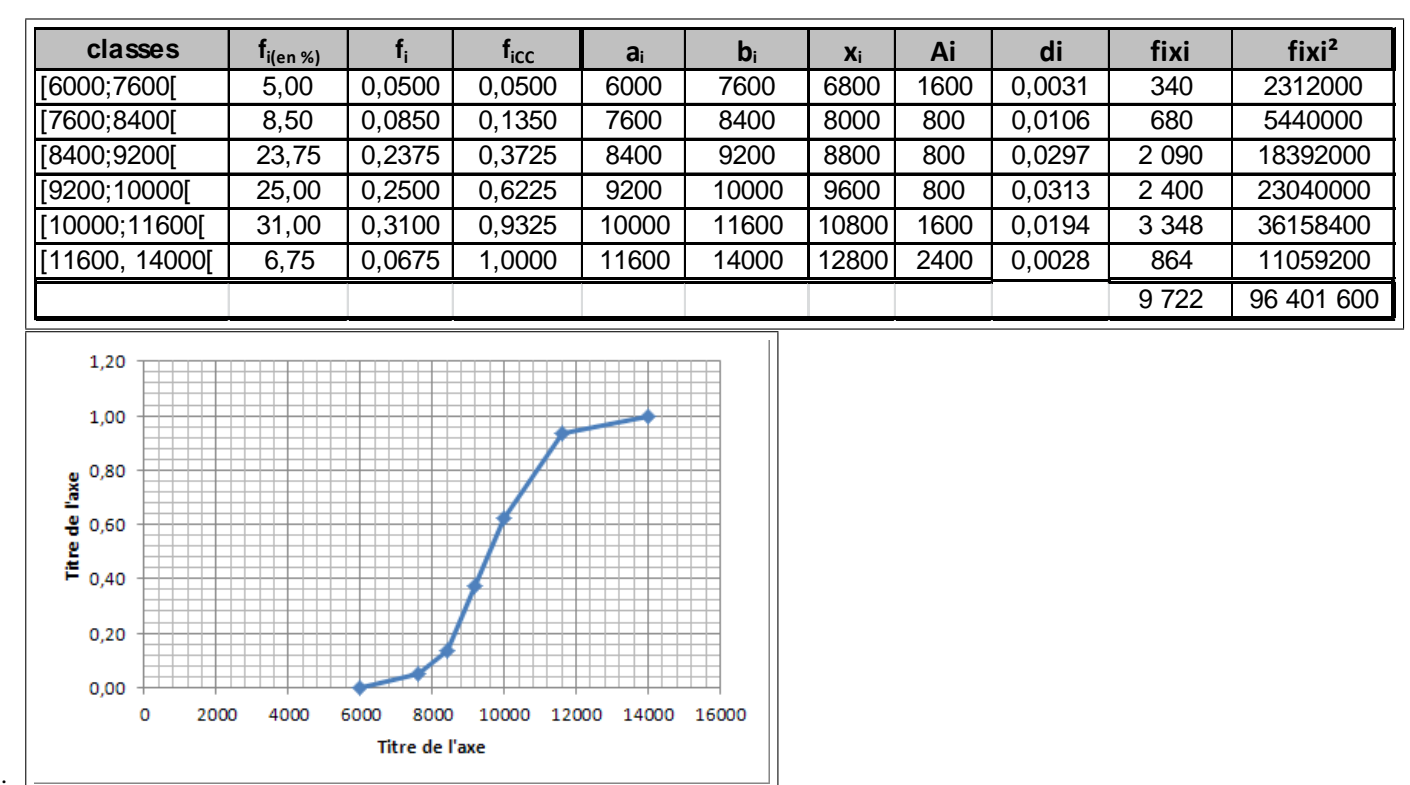

1.

La moyenne est donnée par :  $\bar{x} = \sum f_i x_i = 9722$ ,  $V(x) = \sum f_i x_i^2 - \bar{x}^2 = 96401600 - 9722^2 =$ . et  $\sigma(x) = \sqrt{1884316} =$ 1372.70

2. On calcule ici les densités de fréquence :  $d_i = \frac{f_i}{A_i}$ ; la classe modale est celle de plus grande densité soit [9200; 10000].

3.  $\bar{x} - \sigma(x) = 9722 - 1372$ .  $7 = 8349$ . 3 et  $\bar{x} + \sigma(x) = 9722 + 1372$ .  $7 = 11094$ . 7; on va utiliser la densité de chaque classe et estimer les fréquences, pour les intervalles qui ne constituent pas une classe entière par : fréquence estimée  $f_i = A_i * d_i$ .

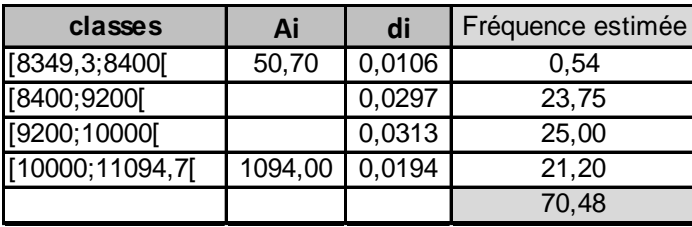

On estime alors à 70.48% le porcentage de sinistre dont

le montant est à moins d'un écart-type de la moyenne.

- 4. On calcule  $EIQ = Q_3 Q_1 = 10671 8800 = 1871.25\%$  des sinistres ont un montant inférieur ou égal à 8800 euros et 75% un montant inférieur ou égal à 10671 euros.
- 5. Calcul de  $Q_2$ :  $Q_2$  correspond à une fréquence cumulée croissante de 50% et on localise  $Q_2$  dans la classe [9200; 10000] où la féquence cumulée croissante dépasse 50%, puis on effectue une interpolation linéaire :

 $\frac{0.6225 - 0.3725}{10000 - 9200} = \frac{0.5 - 0.3725}{Q_2 - 9200}$  soit  $Q_2 = 9200 + 800 * \frac{0.5 - 0.3725}{0.6225 - 9.3725} = 9608$  Il y a donc 50% des sinistres qui ont un montant

inférieur ou égal à 9608 euros.

6. On calcule  $1.5EIQ = 1.5 * 1871 = 2806.5$ ; on calcule la taille des moustaches sans correction :  $Q_1 - 6000 = 8800 - 6000 = 2800$  et  $14000 - Q_3 = 14000 - 10671 = 3329$  on doit donc corriger la moustache de droite et la limiter à : $Q_3 + 2806. \, 5 = 10671 + 2806. \, 5 = 13477. \, 5$ 

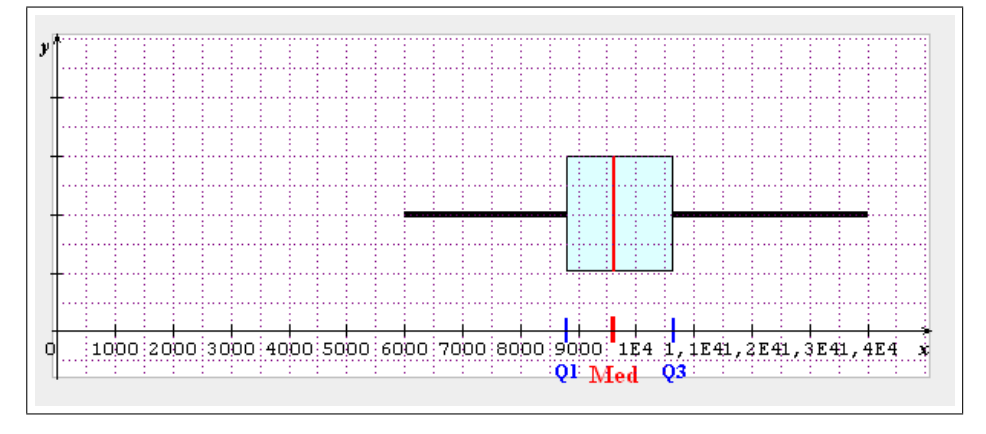

## **2 EXERCICE-2**

1.

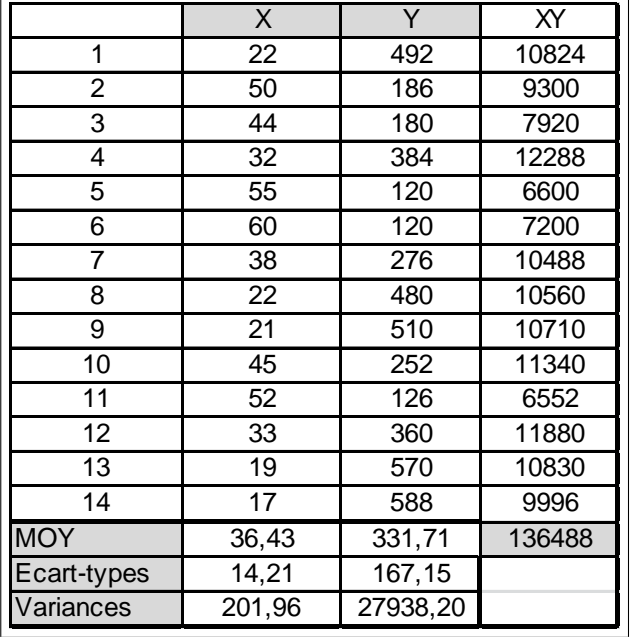

- 2. La covariance peut se calculer avec la formule : on obtient avec la calculatrice :  $\sum x_i y_i = 136488$ , soit en remplaçant :  $Cov(x; y) = \frac{1}{n} \sum x_i y_i - \overline{x} * \overline{y} = \frac{136488}{14}$  $\frac{3188}{14} - 36.43 * 331.71 = -2335.05$
- 3.  $r = \frac{Cov(x; y)}{x^2}$  $\frac{Cov\left(x;y\right)}{\sigma\left(x\right)\sigma\left(y\right)}=\frac{-2335.05}{14.21*167.5}$  $\frac{14.21 * 167.15}{14.21 * 167.15} = -0.9831$  Ce coefficient est toujours compris entre -1et 1; il est assez proche de 1ce qui valide l'existence d'une correlation linéaire négative forte entre les variables.

4. On trouve: 
$$
\hat{y} = \hat{a}x + \hat{b} = -11.5604x + 752,8442
$$
 avec 
$$
\hat{a} = \frac{Cov(x; y)}{V(x)} \hat{b} = \overline{y - \hat{a}x}
$$
 b

- 5.  $\hat{a}$  représente la variation de Y consécutive à une augmentation de X de une unité : si l'âge augmente de 1 an, on peut estimer la variation du temps passé à une augmentation de  $11.56$  mn.
- 6. cf graphique.
- 7.  $\hat{y}(63) = -11.5604 * 63 + 752.8442 = 24.54$  mn
- 8.  $e_7 = y_7 \hat{y}_7 = 276 (-11.5604 * 38 + 752.8442) = -37.55$ ; ce résidu est négatif ; il mesure la différence entre la<br>unhantelement que est situé envoyé un et la value estimée par la madèle  $\hat{y}_1$  est négatif est hégatif en valeur observée  $y_7$  et la valeur estimée par le modèle  $\hat{y}_7$ ; ce résidu est négatif car le point  $M_7$  du nuage est situé sous<br>le draite de réservée le modèle sur stitue le drafe la droite de régréssion. Le modèle surestime la durée.

## **3 EXERCICE3**

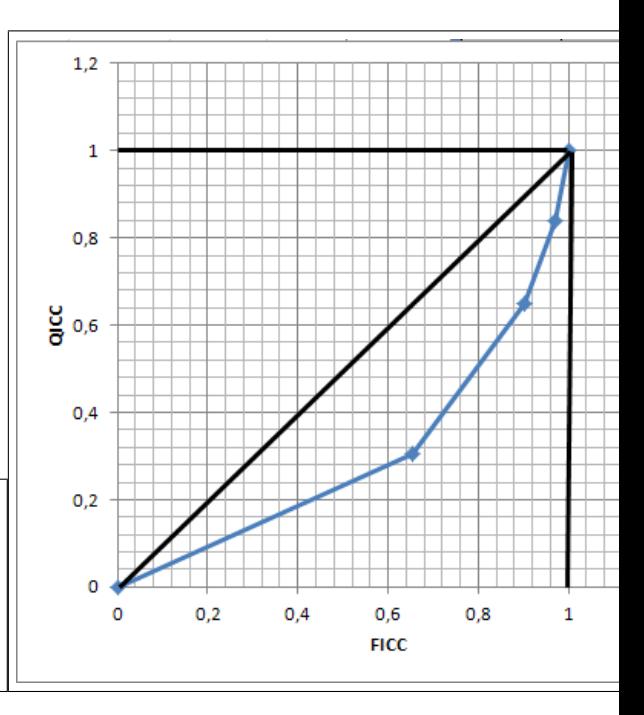

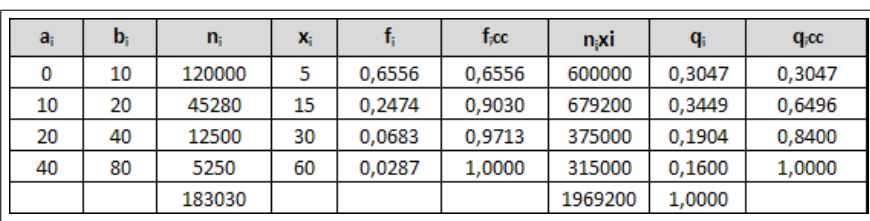